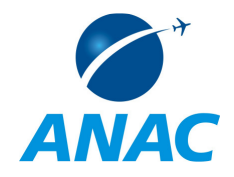

## **PROCEDIMENTOS PARA ANÁLISE DE SOLICITAÇÕES DE HORÁRIO DE TRANSPORTE – HOTRAN, DE VOOS CHARTER E DE LIGAÇÕES AÉREAS SISTEMÁTICAS - LAS**

Aeroporto Internacional de Brasília Setor de Concessionárias, lote 5 71.608-900 Brasília-DF 61 3366-9444

Av. Presidente Vargas 850 Centro 20.071-001 Rio de Janeiro-RJ 21 3501-5048

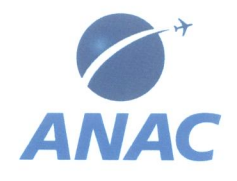

## **MANUAL DE PROCEDIMENTOS INTERNOS S**  $MPI-201$

Manual 001 - Processo 00800.071370/2010-96

Brasília/DF, 31 de maio de 2010

Javã Atayde Pedreira da Silva Especialista em Regulação de Aviação Civil

Lucius de Abuquerque Prado Especialista em Regulação de Aviação Civil

#### Luiz Carlos Osternack Bueno

Gerente Técnico de Serviços Aeronáuticos

Cláudio Beschizza Ianelli

Gerente de Operações Aeronáuticas  $\theta$ Aeroportuária

Colaboração:

Gerência de Normas, Padrões e Sistemas -**GNPS** 

Aprovado,

Moralshandroterreina

Marcelo Leandro Ferreira

Superintendente de Infraestrutura Aeroportuária

Aeroporto Internacional de Brasília Setor de Concessionárias, lote 5 71.608-900 Brasília-DF 61 3366-9444

Av. Presidente Vargas 850 Centro 20.071-001 Rio de Janeiro-RJ 21 3501-5048

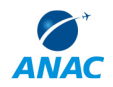

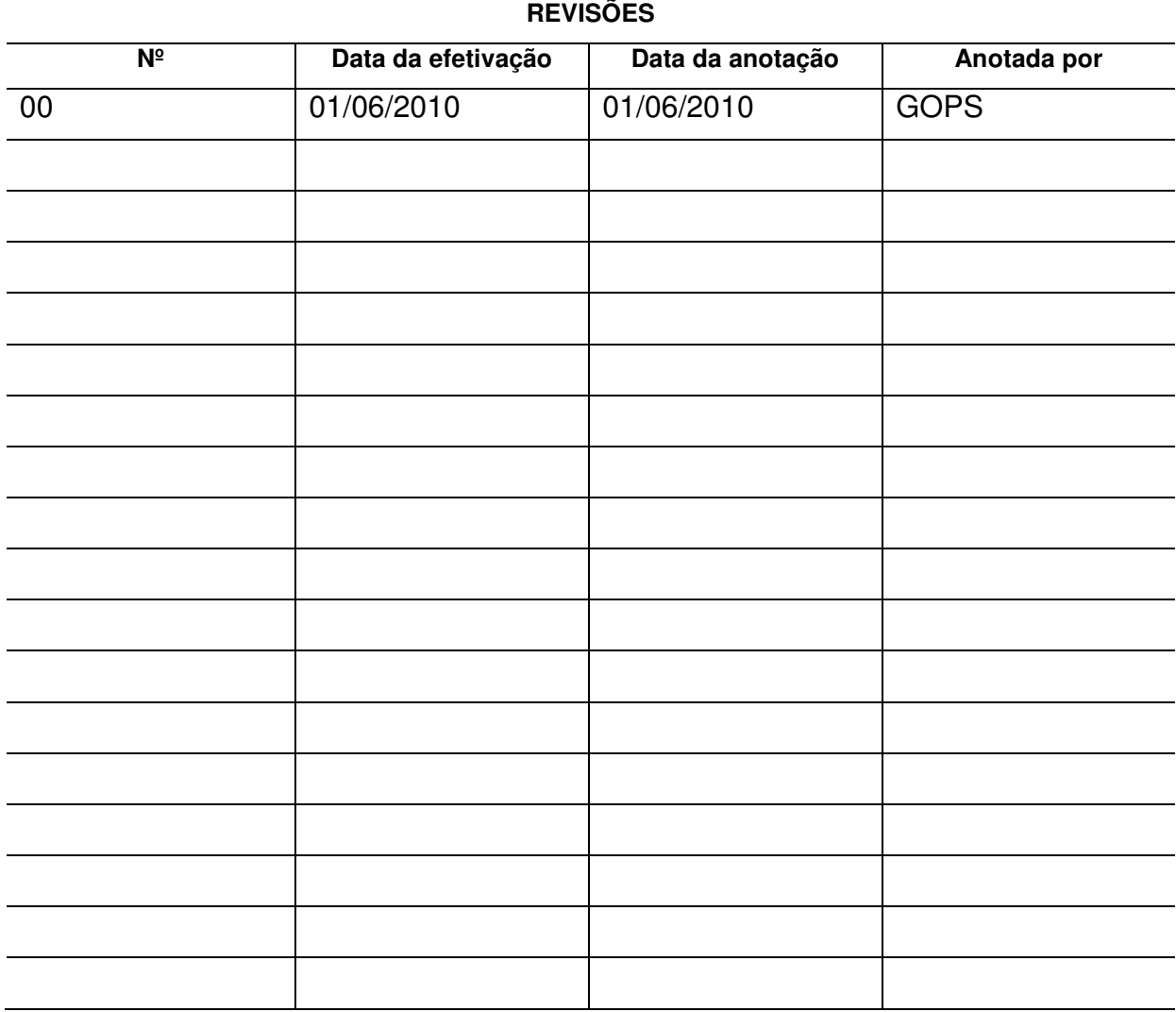

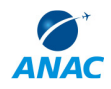

# **SUMÁRIO**

# 1 CONTEÚDO

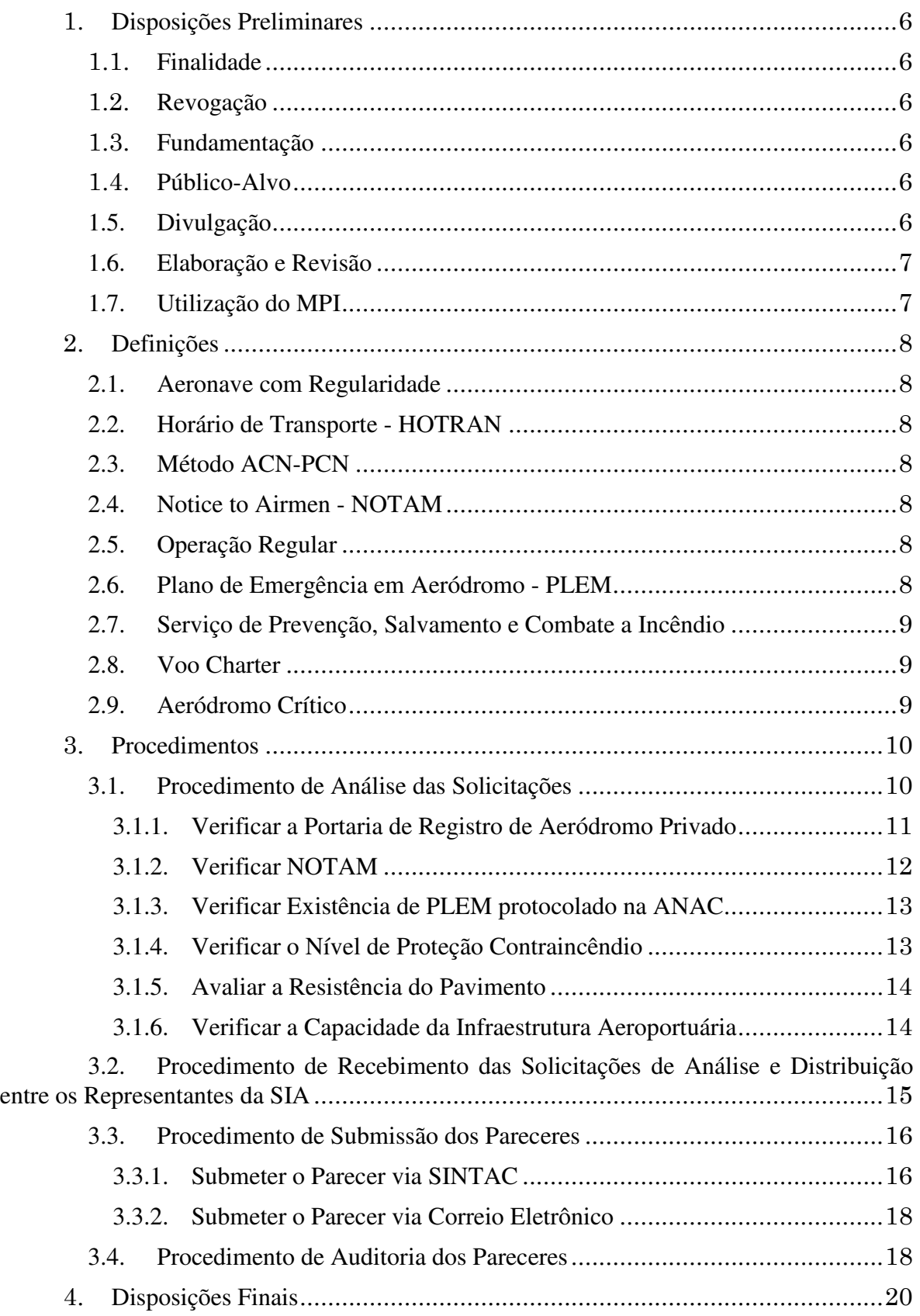

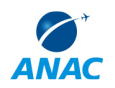

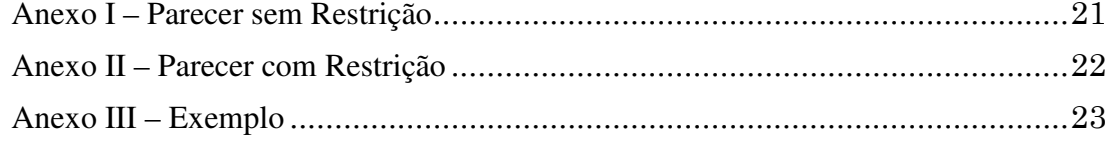

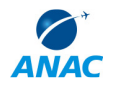

## **1. DISPOSIÇÕES PRELIMINARES**

#### **1.1. FINALIDADE**

A GOPS elabora este MPI com o objetivo de estabelecer padrões para a análise das solicitações de HOTRAN, de voos *charter e* de Ligação Aérea Sistemática - LAS.

#### **1.2. REVOGAÇÃO**

Item não aplicável.

#### **1.3. FUNDAMENTAÇÃO**

Este MPI é fundamentado no Artigo 40, da Resolução Nº 71 de 23 de janeiro de 2009, publicada na Seção I, do Diário Oficial da União de 26 de janeiro de 2009.

A base legal que justifica as exigências observadas para autorização de operações nos aeródromos localizados em território brasileiro encontra-se nos seguintes atos normativos:

a) IAC 4301 - Instrução para autorização de construção e de registro de aeródromos privados;

 b) IAC 2328-0790 - Instruções para concessão e autorização de construção, homologação, registro, operação, manutenção e exploração de aeródromos civis e aeroportos brasileiros;

c) IAC 157-1001 - Resistência de pavimentos dos aeródromos;

 d) Resolução nº 115, de 06 de outubro de 2009 - Estabelece critérios regulatórios quanto à implantação, operação e manutenção do Serviço de Prevenção, Salvamento e Combate a Incêndio em Aeródromos Civis (SESCINC), no âmbito da ANAC; e

e) Item 1.3.1 da NSCA 3-4 - Plano de emergência aeronáutica em aeródromos.

#### **1.4. PÚBLICO-ALVO**

Este Manual aplica-se aos servidores representantes da SIA na COMCLAR, lotados na Gerência de Operações Aeronáuticas e Aeroportuárias - GOPS.

#### **1.5. DIVULGAÇÃO**

Este documento não se enquadra nos critérios estabelecidos no art. 5º do Decreto 4.553, de 27 de dezembro de 2002, que dispõe sobre a salvaguarda de dados, informações, documentos e materiais sigilosos de interesse da segurança da sociedade e do Estado, no âmbito da Administração Pública Federal. Será publicado apenas nos meios internos à ANAC e entregue a ou comentado por pessoas do órgão envolvidas no processo de normatização. Estará disponível apenas na intranet da ANAC, não devendo ser encaminhado à pessoal externo ou reproduzido de nenhum modo.

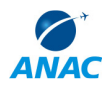

## **1.6. ELABORAÇÃO E REVISÃO**

O processo que resulta na aprovação ou na alteração deste MPI é de responsabilidade da Gerência de Operações Aeronáuticas e Aeroportuárias – GOPS.

Mudanças na legislação nacional ou em regulamentos da Agência que afetem direta ou indiretamente a legalidade ou viabilidade deste manual são motivos para uma revisão. Conflitos entre este MPI e outros documentos de caráter procedimental devem ser informados aos gerentes imediatos. Os gerentes devem contatar a Gerência de Normas, Padrões e Sistemas – GNPS para resolver esses conflitos.

As sugestões de revisão devem ser encaminhadas ao gerente da GNPS, com as respectivas justificativas.

O Superintendente de Infraestrutura Aeroportuária é o responsável por aprovar todas as revisões deste MPI.

## **1.7. UTILIZAÇÃO DO MPI**

O capítulo 2 apresenta as principais definições usadas neste procedimento, e deve ser lido integralmente antes da leitura de capítulos posteriores.

O capítulo 3 apresenta os procedimentos, e devem ser lidos quando da sua execução. Os procedimentos estão ordenados em passos, identificados pelas letras do alfabeto – ex. "a)", "b)", "c)" –, e devem ser seguidos sequencialmente.

O capítulo 4 apresenta as disposições finais do documento, que trata das ações a serem realizadas em casos não previstos nos capítulos anteriores.

Passos podem conter subpassos, identificados pelas letras do alfabeto seguidas de um número – ex. "a1)", "a2)", "b1)" –, posicionadas sempre abaixo do passo de mesma letra, e apresentam exceções ou desvios que podem ser encontrados na execução do passo principal, ou ainda, observações. Devem ser lidos em sua totalidade, e seguidos como passos somente no caso da exceção apresentada ocorrer. Subpassos podem conter subpassos internos, identificados por uma letra do alfabeto e dois números separados por um ponto, inseridos sequencialmente – ex. "a1.1)", "a1.2)". O propósito de subpassos internos é o de listar as instruções dos subpassos de forma seqüencial, e apresentar comentários.

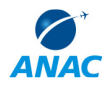

## **2. DEFINIÇÕES**

#### **2.1. AERONAVE COM REGULARIDADE**

É a aeronave, exceto aquelas de asas rotativas, que nos três meses consecutivos de maior movimentação no ano, realiza, no mínimo, duas frequências semanais no aeródromo, caracterizando, desta forma, quatro movimentos semanais no período.

#### **2.2. HORÁRIO DE TRANSPORTE - HOTRAN**

É o documento aprovado e emitido pela Agência Nacional de Aviação Civil (ANAC), que formaliza as outorgas para a exploração de linhas aéreas regulares internacionais e domésticas de passageiros e/ou carga e da Rede Postal pelas empresas de transporte aéreo, com os respectivos horários, números de voos, frequências, tipos de aeronaves e oferta de assentos.

#### **2.3. MÉTODO ACN-PCN**

É o método utilizado para estabelecer a resistência de pavimentos destinados a aeronaves de mais de 5.700 kg. Este método prevê as seguintes informações: número de classificação do pavimento (PCN); tipo de pavimento; resistência do subleito; pressão máxima admissível dos pneus e método de avaliação. Para aeronaves com peso inferior a 5.700 kg, não se utiliza do método ACN-PCN, devendo a resistência do pavimento ser aferida informando-se o peso de decolagem e a pressão máxima permissível do pneu.

#### **2.4. NOTICE TO AIRMEN - NOTAM**

Significa o aviso que contém informação aeronáutica relevante relativa ao estabelecimento, condição ou modificação de quaisquer instalações, serviços, procedimentos ou perigos aeronáuticos, cujo conhecimento prévio seja indispensável à segurança, regularidade, eficiência e rapidez da navegação aérea.

#### **2.5. OPERAÇÃO REGULAR**

É a operação de transporte aéreo público entre duas ou mais localidades, caracterizada por um número, através do qual é executado serviço regular de transporte aéreo, de acordo com horário, linha, equipamento e frequência, previstos em HOTRAN.

#### **2.6. PLANO DE EMERGÊNCIA EM AERÓDROMO - PLEM**

Documento que estabelece as responsabilidades dos órgãos, entidades ou profissionais que possam ser acionados para o atendimento às emergências ocorridas no aeródromo ou seu entorno.

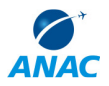

### **2.7. SERVIÇO DE PREVENÇÃO, SALVAMENTO E COMBATE A INCÊNDIO**

É identificado como um conjunto de atividades administrativas e operacionais desenvolvidas em proveito da segurança contraincêndio do aeródromo, cuja principal finalidade é prover o aeródromo de recursos materiais e humanos, objetivando, prioritariamente, o salvamento de vidas.

### **2.8. VOO CHARTER**

É o voo comercial, não incluído em Horário de Transporte – HOTRAN, para o transporte de passageiros ou carga, com finalidades próprias definidas em NOSER

### **2.9. AERÓDROMO CRÍTICO**

Por aeródromo crítico, entende-se aquele que apresenta um histórico de sérios problemas em sua infraestrutura. A lista encontra-se na aba "ARPT críticos" da planilha "CONTROLE DE SOLICITAÇÕES DE VOOS", que está no *Share Point*.

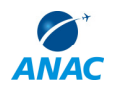

## **3. PROCEDIMENTO ROCEDIMENTOS**

## **3.1. PROCEDIMENTO DE ANÁLISE DAS SOLICITAÇÕES**

A análise consiste na verificação dos seguintes elementos, normalmente, nesta ordem estabelecida:

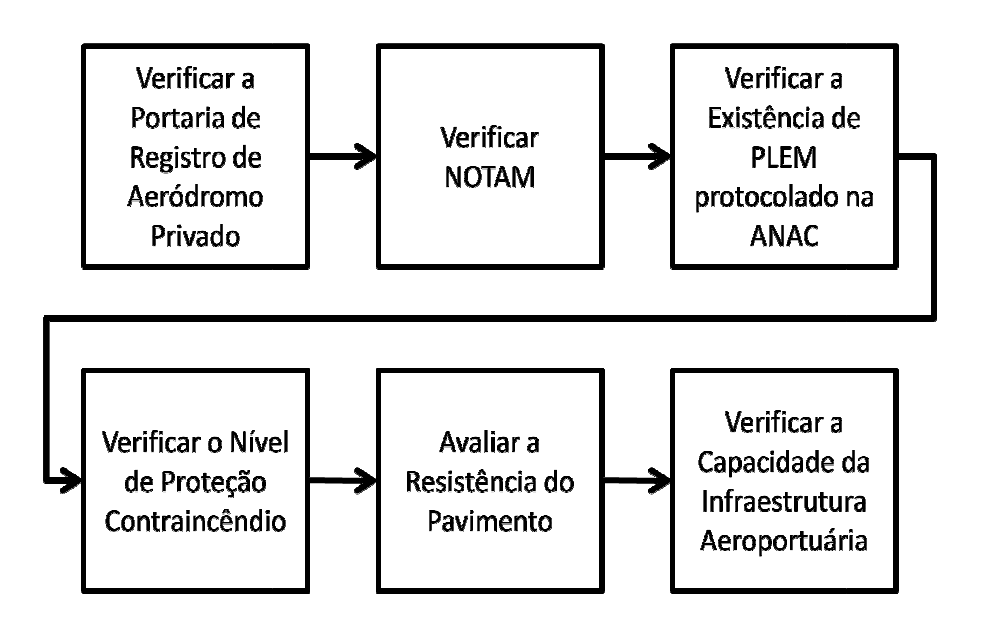

Os detalhamentos de cada uma das etapas do procedimento encontram-se descritos em subseções desta seção. O Anexo III contém um exemplo do procedimento descrito nessa seção. A lista abaixo indica em qual subseção encontra-se o detalhe de cada etapa:

- a) Verificar a Portaria de Registro de Aeródromo Privado: **3.1.1**.
- b) Verificar NOTAM: **3.1.2**.
- c) Verificar a Existência de PLEM protocolado na ANAC: **3.1.3**.
- d) Verificar Verificar o Nível de Proteção Contraincêndio: **3.1.4** .
- e) Avaliar a Resistência do Pavimento: **3.1.5**.
- f) Verificar a Capacidade da Infraestrutura Aeroportuária Aeroportuária: **3.1.6**.

## 3.1.1.Verificar a Portaria de Registro de Aeródromo Privado

a) Se o aeródromo em análise for privado, consulta-se qual a sua portaria de registro no cadastro de aeródromos, que está no endereço <http://10.3.128.237/privados>. Nessa portaria cadastrada estão todas as informações sobre as características físicas e operacionais do aeródromo.

> a1) o aeródromo público é aberto ao tráfego por meio de portaria de homologação. A portaria de homologação não tem validade, por isso não há necessidade de consulta neste momento no caso de aeródromo público.

> a2) Caso haja necessidade de consultar a portaria, esta pode ser feita por meio do site <http://pergamum.anac.gov.br/biblioteca/index.php>.

b) A portaria de registro tem validade de 5 (cinco) anos. Se o prazo de validade da portaria de registro tiver expirado e o proprietário não houver solicitado sua renovação, a operação nesse aeródromo deve ser negada, com base na IAC 4301. Caso a Segundo o art. 30, do Código Brasileiro de Aeronáutica – CBAer, nenhum aeródromo pode ser utilizado sem estar cadastrado.

> b1) O uso de um aeródromo privado depende de permissão de seu proprietário, sendo vedada a cobrança de tarifas aeroportuárias e preços específicos por facilidades oferecidas aos usuários. Por isso, a empresa solicitante deve obter a permissão dele para operar. No entanto, **operações regulares (HOTRAN) não serão aprovadas para aeródromos privados, com base no Parecer nº 648/2009 PROC/ANAC**.

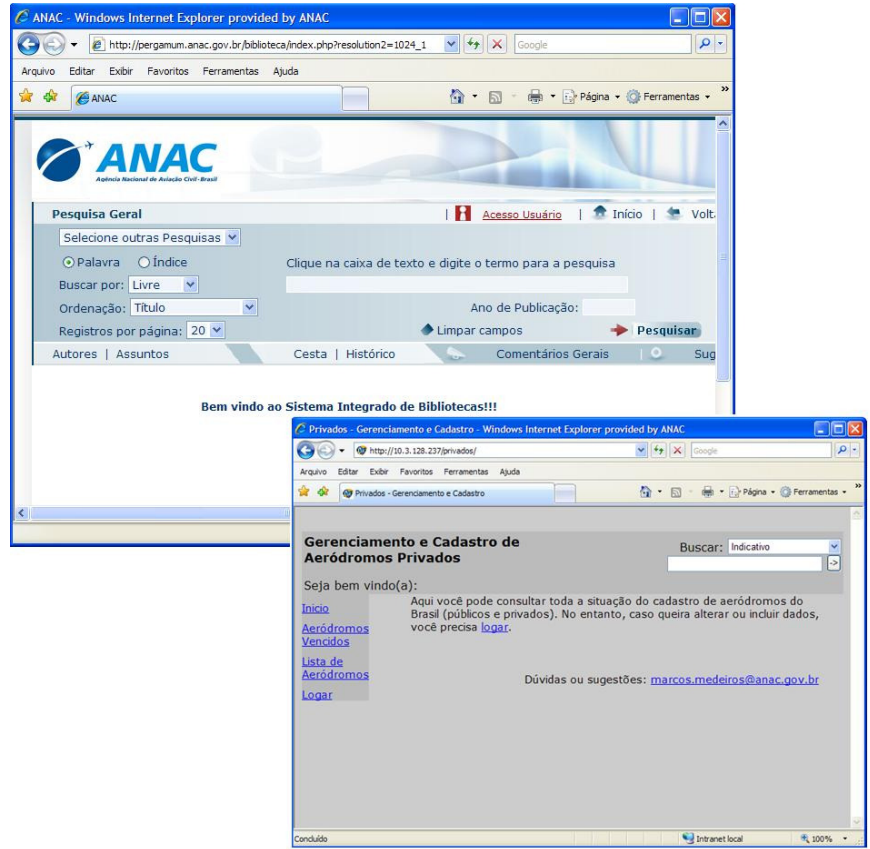

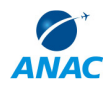

## 3.1.2.Verificar NOTAM

a) Deve-se consultar o site <http://www.aisweb.aer.mil.br/aisweb/> a fim de verificar se existe NOTAM restringindo as operações no aeródromo de modo que venha comprometer o cumprimento do voo solicitado naquela localidade.

> a1) O tipo de NOTAM a ser verificado é o AGA (sigla em inglês da expressão *Aerodromes, Air Routes and Ground Aids*), que diz respeito à infraestrutura aeroportuária. A procura de NOTAM é feita pelo indicativo do aeródromo.

b) Deve-se negar o pedido em situações em que a pista esteja fechada no horário previsto no.

> b1) Se o aeródromo em análise possui mais de uma pista e uma delas está em operação, recomenda-se que seja autorizada a operação.

> b2) Se o NOTAM informa que o piloto deve ter cuidado (CTN – abreviatura de *caution*) devido a obras nas laterais da pista ou em *taxiways,* ou se informa que determinadas *taxiways* estão fechadas, poderá ser autorizada a operação, constatado que esses itens não impedem a operação no aeródromo.

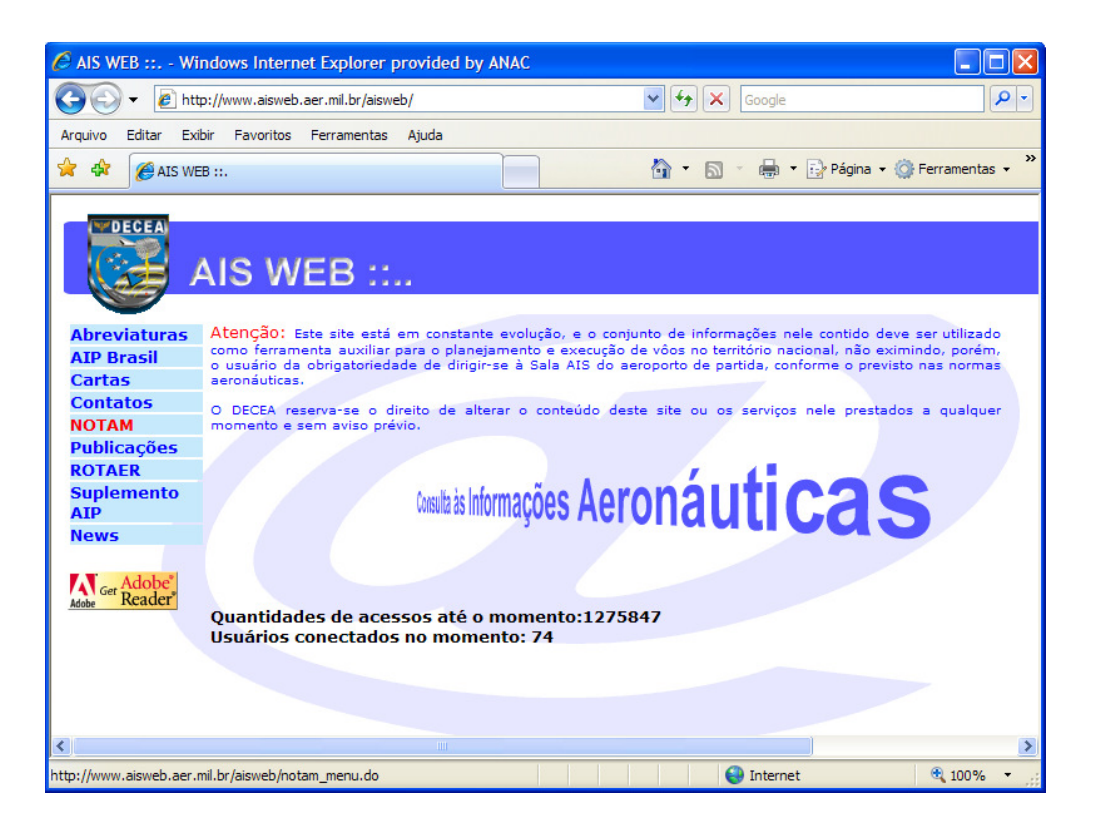

## 3.1.3.Verificar Existência de PLEM protocolado na ANAC

a) Verificar se o aeródromo consta na planilha dos aeródromos que possuem PLEM, que está na intranet no endereço <http://gops-sia.anac.gov.br/ GTRE/PLEM/default.aspx>, em "Documentos Compartilhados", e é atualizado pela GTRE.

> a1) Aeródromo que recebe voo de transporte aéreo público deve possuir PLEM, de acordo com o item 1.3.1 da NSCA 3-4. Para fins de atendimento desse requisito, é suficiente que o operador do aeródromo tenha protocolado na Gerência Técnica de Resposta à Emergência - GTRE o PLEM.

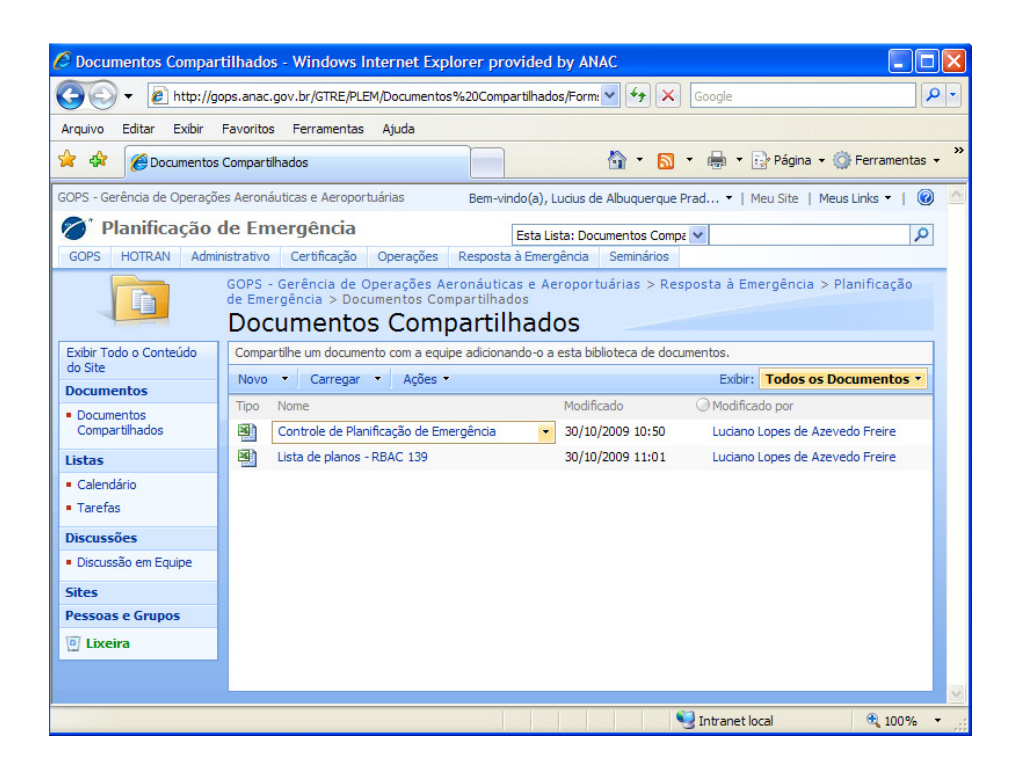

b) Deve-se negar o pedido caso o aeródromo não conste na planilha do passo anterior.

## 3.1.4.Verificar o Nível de Proteção Contraincêndio

A análise do SESCINC consiste em verificar se o nível de proteção contraincêndio existente no aeródromo atende à operação da aeronave indicada na solicitação da empresa.

> a) Verificar a categoria existente dos SESCINC dos aeródromos constante na planilha que está na intranet no endereço < http://gopssia.anac.gov.br/GTRE/SESCINC/default.aspx>, em "Documentos Compartilhados", e é atualizado pela GTRE.

> > a1) O representante SIA deve atentar para existência de NOTAM que informe a redução da categoria existente do SESCINC.

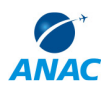

b) Caso o nível de proteção contraincêndio existente seja incompatível com a futura operação da aeronave indicada no pedido da empresa, o parecer deve ser de restrição às operações da solicitação.

> b1) Deve-se observar a regra estabelecida nos parágrafos § 1º, 2º e 3º do art. 3º da Resolução nº 115, de 06/10/2009, a qual estabelece uma condição especial para alguns casos em que o nível de proteção contraincêndio seja incompatível com a operação da aeronave objeto da solicitação.

## 3.1.5.Avaliar a Resistência do Pavimento

A análise para aferir se a operação de dada aeronave é compatível com a resistência do pavimento é feita usando o método ACN-PCN, o qual se aplica somente quando a operação envolve aeronaves de carga superior ou igual a 5.700 kg.

- a) Deve-se verificar o PCN do pavimento. Para consultar o PCN do pavimento, o representante SIA acessa o Manual Auxiliar de Rotas Aéreas - ROTAER, que está no site <http://www.aisweb.aer.mil.br/ aisweb/>, e faz a procura usando o indicativo do aeródromo desejado. O PCN de um pavimento é indicado por meio de um código que utiliza cinco elementos; valor numérico do PCN; tipo de pavimento; resistência do subleito; pressão dos pneus; e método de avaliação.
- b) Deve-se verificar o ACN da aeronave. Os ACN das aeronaves mais comuns na frota nacional estão na aba ACN da planilha "Controle de Solicitação de Voos" da GOPS, localizada no endereço: http://gopssia.anac.gov.br/operacoes/hotran/Documentos%20Compartilhados/ Forms/AllItems.aspx. O ACN é informado pelo fabricante da aeronave.
- c) Nos casos em que o ACN da aeronave, mesmo vazia, é maior que o PCN da pista, podem-se restringir as operações, devendo analisar, caso a caso, a situação apresentada.

c1) Poderão ser autorizadas operações em que o ACN da aeronave, com carga máxima, é maior que o PCN da pista, das *taxiways* ou do pátio, constatado que a aeronave poderá operar sem estar com carga máxima. Deve-se registrar essa observação no parecer. Nesses casos, o parecer deve seguir o Modelo 2 que consta no Apêndice.

## 3.1.6.Verificar a Capacidade da Infraestrutura Aeroportuária

A capacidade da infraestrutura aeroportuária envolve estudos complexos que devem levar em consideração inúmeras variáveis, tais como: o mix de aeronaves, o tempo de uso da pista por cada uma dessas aeronaves, a quantidade de posições no pátio de aeronaves, o sistema de taxiways, a capacidade de processamento de passageiros pelo terminal e etc.

> a) O representante SIA deve fazer uma análise genérica para determinar a capacidade de um aeródromo. Para tanto, poderão ser realizadas as seguintes ações para avaliar se a aprovação de uma solicitação pode implicar aumento do risco às operações:

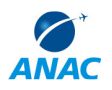

a1) Enviar e-mail ao operador do aeródromo. O operador do aeródromo deve ser consultado sobre as condições da infraestrutura para receber as operações da solicitação em análise, sem comprometer a segurança operacional. O modelo de e-mail a ser enviado ao operador encontra-se na pasta "MODELOS E PROCEDIMENTOS" no Share Point,

a2) Consultar os HOTRAN vigentes. Uma análise pode ser feita mediante a consulta dos HOTRAN vigentes no site <http://www.anac.gov.br/hotran>. O representante SIA verifica a quantidade de aeronaves no pátio naqueles horários previstos na solicitação, mediante os horários dos voos dos HOTRAN.

a2.1) Recomenda-se o uso do Google Earth como ferramenta para conhecer a infraestrutura aeroportuária e, se a imagem permitir, identificar a quantidade de posições no pátio de aeronaves (atentar para a data de quando a imagem de satélite foi captada).

## **3.2. PROCEDIMENTO DE RECEBIMENTO DAS SOLICITAÇÕES DE ANÁLISE E DISTRIBUIÇÃO ENTRE OS REPRESENTANTES DA SIA**

As solicitações para análise de HOTRAN ou de voos *charter* chegam através do SINTAC (Sistema Integrado de Informações da Aviação Civil) e através de mensagens eletrônicas (e-mail). No SINTAC encontram-se os pedidos de HOTRAN, enquanto que, por *e-mail*, são recebidos os pedidos de solicitações de voos charter e de LAS.

Abaixo encontra-se o procedimento de como submeter o parecer via SINTAC ou via correio eletrônico.

> a) Após o recebimento dos pedidos, estes são cadastrados na planilha "Controle de Solicitação de Voos" da GOPS, localizada no endereço: http://gopssia.anac.gov.br/operacoes/hotran/Documentos%20Compartilhados/ Forms/AllItems.aspx.

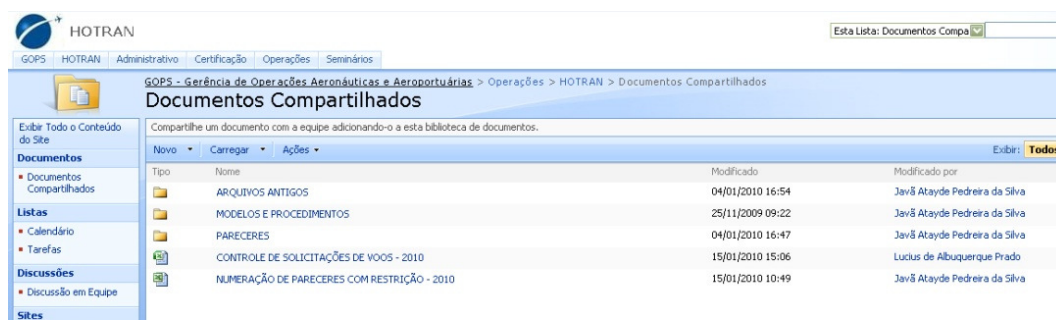

b) O responsável pelo cadastro deve distribuir sequencialmente os pedidos para os representantes da SIA.

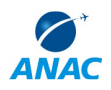

b1) A GOPS deve emitir parecer no prazo máximo de 5 (cinco) dias úteis para cada pedido, a contar da data de solicitação no SINTAC, no caso de solicitação de HOTRAN, ou a contar da data de recebimento do *e-mail*, para o caso de pedidos de voo *charter* ou LAS. Nos casos de pedidos que cheguem via *e-mail,* deve-se observar que o prazo não começa a correr a partir da data que consta no pedido da empresa aérea; mas, da data de recebimento do *e-mail*.

b2) Todos os pedidos que chegam via SINTAC ou via *e-mail* são cadastrados na referida planilha. No entanto, os aeródromos que são operados pela INFRAERO e pela SINART e outros operadores que sejam membros consultivos não são analisados pelos representantes da SIA.

### **3.3. PROCEDIMENTO DE SUBMISSÃO DOS PARECERES**

Há duas formas de submissão dos pareceres, pelo Sistema Integrado de Informações da Aviação Civil – SINTAC, ou por email. Os pedidos de HOTRAN são processados via SINTAC. Os pedidos de voos *charter* e LAS devem ser enviados por correio eletrônico, ao operacoes.naoregulares@anac.gov.br e las@anac.gov.br, respectivamente.

Nas subseções abaixo encontram-se os procedimentos de como submeter o parecer via SINTAC ou via correio eletrônico.

### 3.3.1.Submeter o Parecer via SINTAC

a) Acessar o SINTAC através do site: <http://sistemas.anac.gov.br/sintac/ FormExecutarPrincipal.do>.

> a1) Para acessar o SINTAC, o representante SIA deve ter *login* e senha, que são pedidos pela chefia imediata à Gerência de Operações de Serviços Aéreos - GOPE, da Superintendência de Regulação Econômica e Acompanhamento de Mercado - SRE.

b) Clicar em "HOTRAN" e "Emitir Parecer HOTRAN", como indicado na figura abaixo:

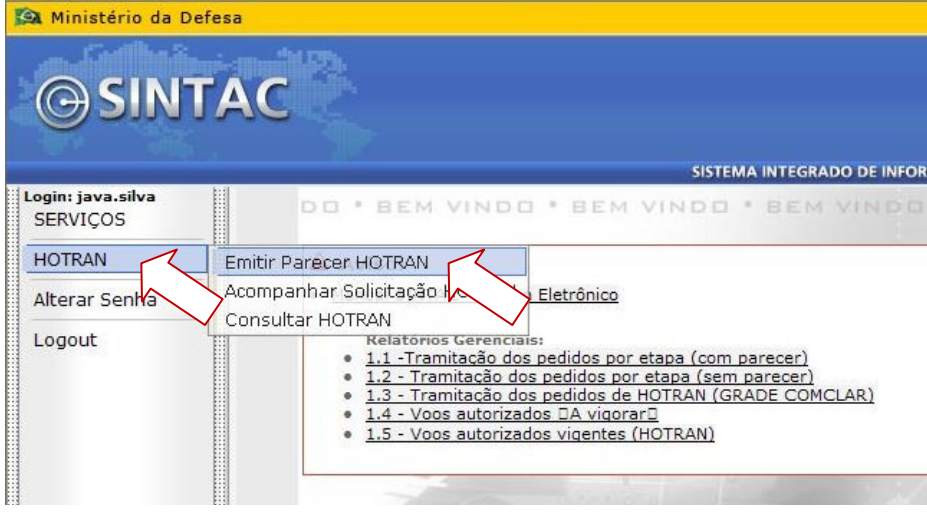

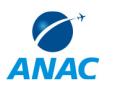

- 
- c) Será exibida a página apresentada na figura abaixo. Deve-se selecionar o pedido que está sob sua responsabilidade e clicar na opção "PARECER", como indicado abaixo:

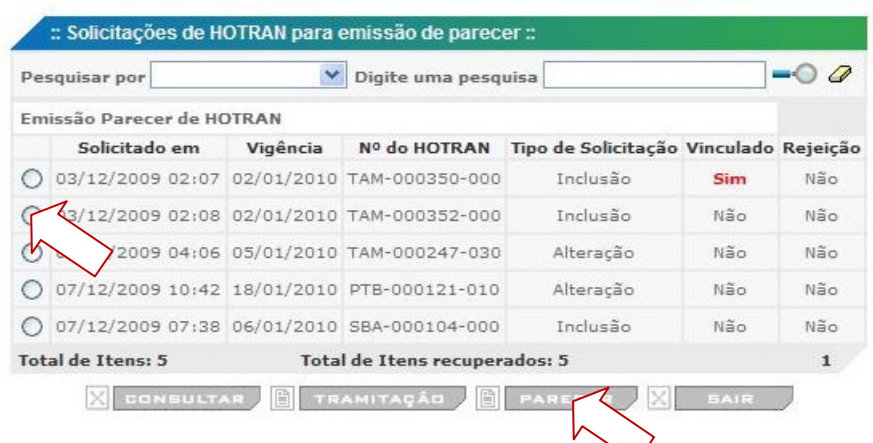

d) Ao clicar nessa opção, será exibida a seguinte tela. O representante SIA deve copiar o texto do parecer - seja "com restrição" ou "sem restrição" - e colar no espaço em branco "Complemento". No espaço "Parecer:\*", o representante seleciona a opção "Nada a opor" ou "Restrição", de acordo com seu parecer, como mostrado na tela abaixo. Após os passos seguidos acima, deve-se selecionar a opção "REGISTRAR". Desse modo, o parecer será submetido e todos poderão vê-lo.

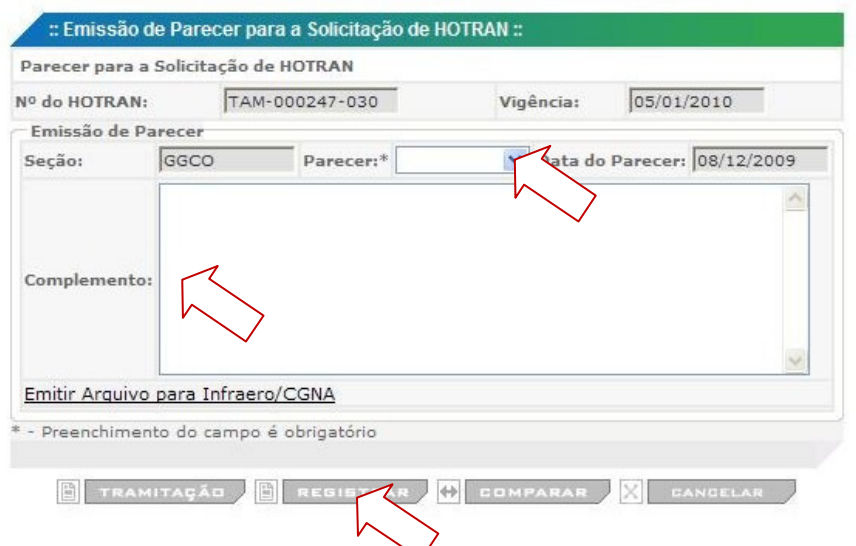

d1) O processo de elaboração de parecer favorável às operações é sumário, não sendo necessária a assinatura da chefia imediata do representante SIA. Esses pareceres seguem os Modelos 1 e 2 que constam no Anexo I. O Modelo 2 é um exemplo de como pode ser inserida uma observação caso o representante SIA julgue importante fazer.

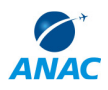

d2) Os pareceres "com restrição" devem ser também impressos e, depois de assinados pelo representante SIA e pela sua chefia, são arquivados fisicamente e salvos no *Share Point* em uma pasta chamada "PARECERES". A numeração desses pareceres é obtida de uma planilha que também está no *Share Point* .

### 3.3.2.Submeter o Parecer via Correio Eletrônico

a) O representante SIA deve submeter seu parecer simplesmente respondendo à mensagem recebida.

> a1)A resposta é enviada com o texto do parecer "colado" no corpo do *e-mail*.

> a2) Caso haja restrições às operações, o parecer – vide Anexo II deve ser anexado à mensagem.

> a3) O e-mail deve ser respondido apenas para quem o enviou, e não para todos os destinatários da mensagem original.

#### **3.4. PROCEDIMENTO DE AUDITORIA DOS PARECERES**

A SIA mantém mecanismos de controle para que sejam conferidas, por amostragem, as análises das solicitações de voos feitas pelos operadores INFRAERO e SINART. Tal metodologia visa identificar eventuais falhas no processo de análise dos pedidos sob responsabilidade dos membros consultivos operadores de aeródromos e tomar medidas corretivas. Abaixo seguem os passos do procedimento:

> a) Deve-se selecionar os pareceres da INFRAERO e da SINART a serem auditados.

> > a1) Recomenda-se que os seguintes critérios sejam estabelecidos para escolha da amostra:

a1.1) No mínimo, 20% (vinte por cento) das solicitações analisadas pela INFRAERO e pela SINART.

a1.2) Solicitações que incluam aeródromos cuja categoria do SESCINC disponível seja menor ou igual a 6 (seis);

a1.3) Solicitações de HOTRAN do tipo inclusão;

a1.4) Solicitações que incluam aeródromos críticos, conforme definição contida na seção 2.9.

a2) O controle dos pareceres emitidos pela INFRAERO e pela SINART deve ser feito numa frequência semanal.

a3) Na segunda-feira da semana subsequente são definidas as solicitações selecionadas para a fiscalização.

a4) O representante SIA responsável pela análise do pedido escolhido na amostragem tem até a sexta-feira da mesma semana para avaliar o parecer emitido pela INFRAERO e/ou pela SINART.

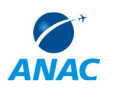

b) Deve-se auditar o parecer selecionado. Caso um parecer emitido pela INFRAERO e/ou pela SINART estiver incorreto, o representante SIA deve entrar em contato com o responsável pela análise.

> b1) A lista de contatos dos operadores de aeródromos responsáveis pela análise das solicitações encontra-se na pasta "MODELOS E PROCEDIMENTOS" no *Share Point*.

c) Deve-se cancelar o parecer emitido erroneamente. O operador do aeródromo solicita à GOPE a substituição do parecer no SINTAC, ou no site <http://www.anac.gov.br/charter> caso seja um pedido de voo *charter* ou no site <http://www.anac.gov.br/las> caso seja um pedido de LAS.

> c1) Quando uma solicitação inclui, entre os aeródromos solicitados no pedido, alguns operados e outros não operados pela INFRAERO e/ou pela SINART, o representante SIA analisa apenas a infraestrutura daqueles não operados por esses membros consultivos. Posteriormente, essa mesma solicitação poderá ser escolhida para ser auditada, mas apenas quanto àqueles aeródromos que não foram analisados pelo representante SIA.

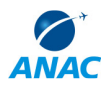

## **4. DISPOSIÇÕES FINAIS**

Casos omissos ou conflitantes com outros documentos normativos da Agência devem ser resolvidos pelo Gerente de Operações Aeronáuticas e Aeroportuárias. Quando o conflito for com procedimento constante em Resolução ou RBAC/RBHA, valerá o constante neste último.

Sugestões de revisão devem ser encaminhadas ao Gerente de Operações Aeronáuticas e Aeroportuárias, devidamente motivadas.

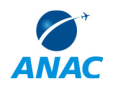

## **ANEXO I – PARECER SEM RESTRIÇÃO**

Modelo 1

## PARECER:

1. Esta GOPS informa que **NÃO HÁ RESTRIÇÕES** às operações solicitadas, com relação às condições da infraestrutura aeroportuária.

**2.** Adicionalmente, cabe ressaltar que esta análise leva em conta as publicações aeronáuticas vigentes até a data da emissão deste parecer, cabendo a empresa aérea verificar continuamente todas as publicações aeronáuticas disponíveis sobre as localidades solicitadas.

Modelo 2

### PARECER:

1. Esta GOPS informa que NÃO HÁ RESTRIÇÕES às operações solicitadas, com relação às condições da infraestrutura aeroportuária.

2. No entanto, é importante observar as relações ACN/PCN da aeronave utilizada, B738, na configuração de máxima carga e as pistas dos aeroportos SBCG e SBCT. Conforme apresentado em quadro abaixo:

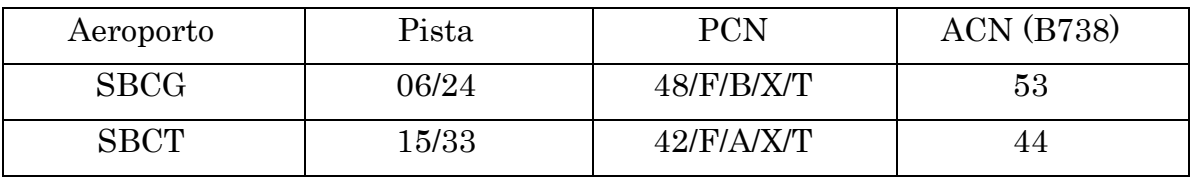

**3.** Adicionalmente, cabe ressaltar que esta análise leva em conta as publicações aeronáuticas vigentes até a data da emissão deste parecer, cabendo a empresa aérea verificar continuamente todas as publicações aeronáuticas disponíveis sobre as localidades solicitadas.

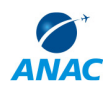

## **ANEXO II – PARECER COM RESTRIÇÃO**

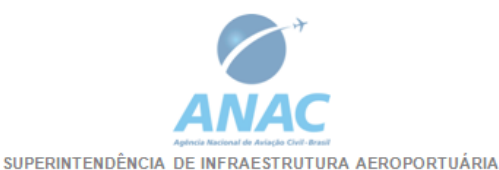

## PARECER COM RESTRIÇÃO SOBRE SOLICITAÇÃO DE VOO

Parecer Nº.: 0946/GOPS/SIA/COMCLAR/2009

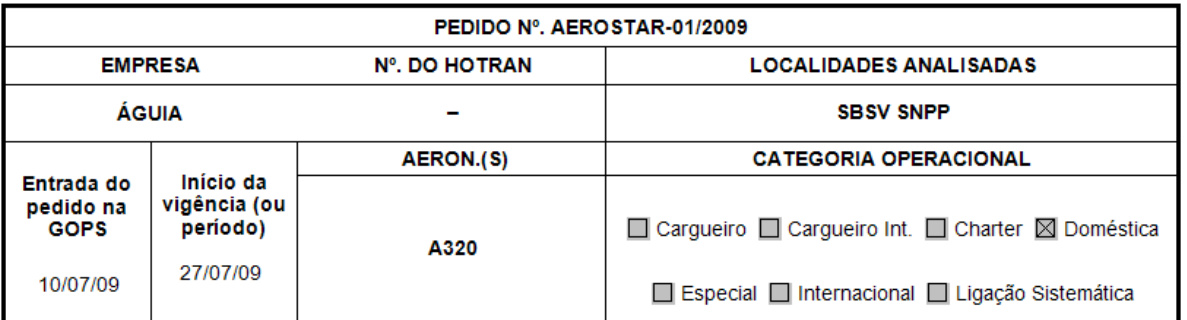

#### **PARECER:**

1. Esta GOPS informa que HÁ RESTRIÇÃO às operações do pedido AGU-000211-000, pois o aeródromo privado<br>Brasilândia (SWXX), no Município Brasilândia/MT, não possui Plano de Emergência em Aeródromo - PLEM, conforme exigido pela NSCA 3-4.

 $2.$ O pedido TIB 000120-010 é uma alteração em que há aumento de frequência - inclusão de movimentos aos domingos - e, de acordo com o Art. 3º da Resolução nº 115, de 06/10/2009, não é permitido.

Brasília, 26 de novembro de 2009.

Fulano de tal Cargo - Representante SIA

Sicrano de tal Cargo de gerente - GTSA ou GTRE

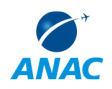

## **ANEXO III – EXEMPLO**

 Supõe-se que um representante SIA recebe um *e-mail* de operacoes.naoregulares@anac.gov.br com o pedido da empresa Águia de voos *charter*, como segue no quadro abaixo:

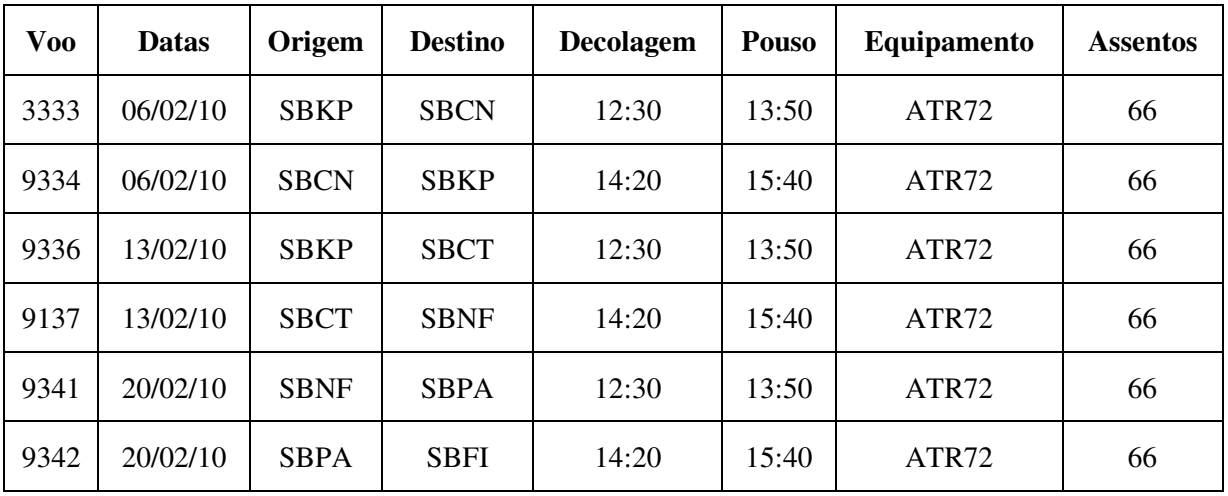

Dos aeroportos incluídos no pedido, apenas SBCN não é operado pela INFRAERO e nem pela SINART. Desse modo, o representante SIA analisa apenas SBCN.

A seguir, os passos da análise:

## (a) NOTAM:

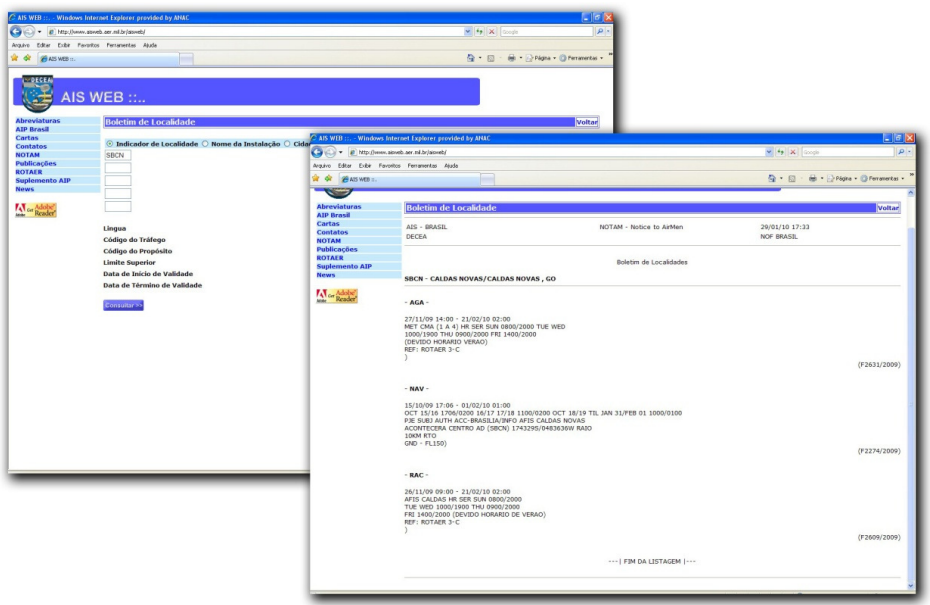

Figura 08 – Verificação de NOTAM tipo AGA existente em SBCN.

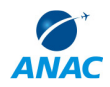

Verifica-se que não existe NOTAM de restrição da pista de SBCN.

### **(b) Verificação PLEM:**

Consulta a planilha "Controle de Planificação de Emergência", que está localizada no endereço: http://gops-sia.anac.gov.br/GTRE/PLEM/Documentos%20 Compartilhados/Forms/AllItems.aspx Constate-se que o PLEM de SBCN foi entregue à ANAC em 2008. Então o operador de SBCN está quite com esse item.

### **(c) SESCINC**

A categoria do ATR72 é 5. O nível de proteção contraincêndio existente em SBCN é 5, de acordo com a planilha que está no endereço:

<http://gops-sia.anac.gov.br/GTRE/SESCINC/ default.aspx>

 Desse modo, essa operação está de acordo com a Resolução nº 115, de 6 de outubro de 2009.

#### **(d) Resistência da pista:**

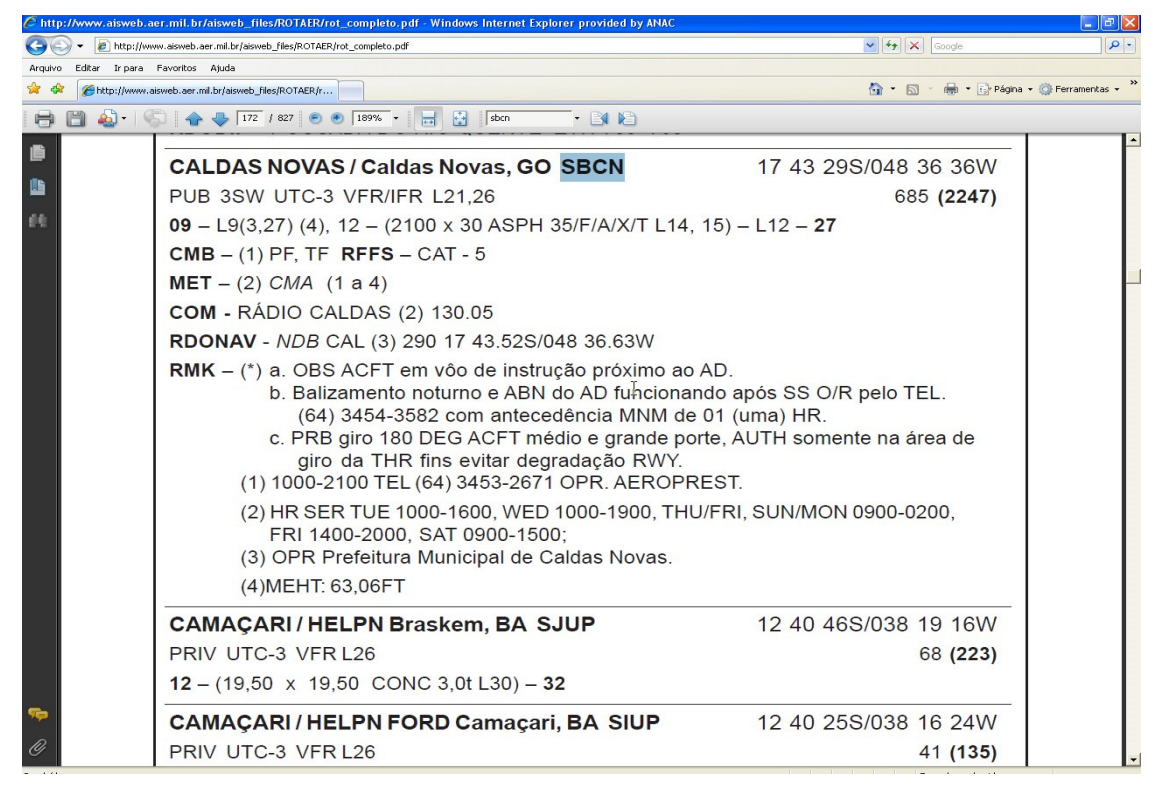

Figura 09 – Verificação de PCN da pista de SBCN - ROTAER.

O PCN da pista é 35, e o ACN do ATR72 num subleito tipo A é 11 na configuração de carga máxima. Como o ACN da aeronave a ser utilizada na operação é menor que o PCN da pista, não há restrição à operação, de acordo com o método ACN/PCN.

Não encontrando fatos que restrinjam a operação, o parecer do representante SIA é favorável às operações. Então ele responde ao e-mail operacoes.naoregulares@anac.gov.br com um parecer conforme Modelo 1 do Apêndice. Assim, encerra-se o processo de análise.